**ΥΠΟΥΡΓΕΙΟ ΠΑΙΔΕΙΑΣ, ΕΡΕΥΝΑΣ ΚΑΙ ΘΡΗΣΚΕΥΜΑΤΩΝ** 

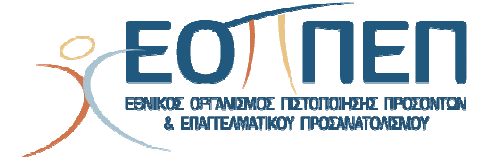

# **ΘΕΜΑΤΑ ΕΞΕΤΑΣΕΩΝ**

# **ΠΙΣΤΟΠΟΙΗΣΗΣ ΑΡΧΙΚΗΣ ΕΠΑΓΓΕΛΜΑΤΙΚΗΣ ΚΑΤΑΡΤΙΣΗΣ**

# **ΕΙΔΙΚΟΤΗΤΑΣ Ι.Ε.Κ.**

# ΤΕΧΝΙΚΟΣ ΕΦΑΡΜΟΓΩΝ ΙΑΤΡΙΚΗΣ ΠΛΗΡΟΦΟΡΙΚΗΣ

# **ΠΕΡΙΕΧΟΜΕΝΑ**

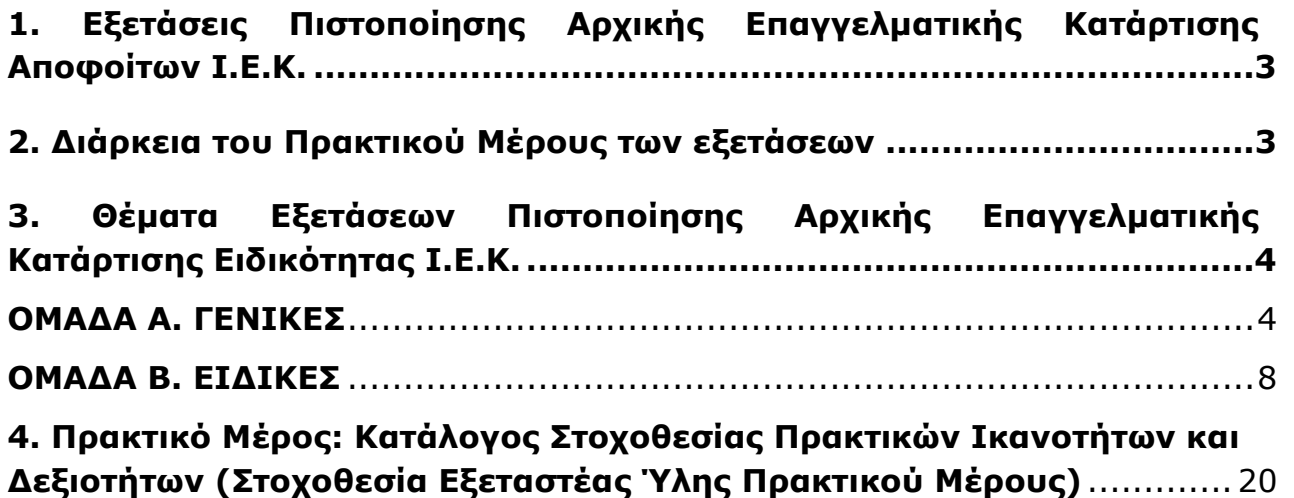

# **1. Εξετάσεις Πιστοποίησης Αρχικής Επαγγελματικής Κατάρτισης Αποφοίτων Ι.Ε.Κ.**

Οι εξετάσεις Πιστοποίησης Αρχικής Επαγγελματικής Κατάρτισης αποφοίτων Ινστιτούτων Επαγγελματικής Κατάρτισης (Ι.Ε.Κ.) της ειδικότητας «*Τεχνικός Εφαρμογών Ιατρικής Πληροφορικής***»** διεξάγονται σύμφωνα με τα οριζόμενα στις διατάξεις της αριθμ. **2944/2014 Κοινής Υπουργικής Απόφασης Οικονομικών και Παιδείας και Θρησκευμάτων (Φ.Ε.Κ. Β΄ 1098/2014),** όπως τροποποιήθηκε και ισχύει,η οποία εκδόθηκε βάσει της διάταξης της παρ. 5, του άρθρου 25, του **Ν. 4186/2013 (Φ.Ε.Κ. Α΄ 193/2013),** όπως τροποποιήθηκε με τη διάταξη της παρ. 1, του άρθρου 11, του **Ν. 4229/ 2014 (Φ.Ε.Κ. Α΄ 8/2014)** και ισχύει.

# **2. Διάρκεια του Πρακτικού Μέρους των εξετάσεων**

Η διάρκεια εξέτασης του Πρακτικού Μέρους των εξετάσεων Πιστοποίησης Αρχικής Επαγγελματικής Κατάρτισης αποφοίτων Ινστιτούτων Επαγγελματικής Κατάρτισης (Ι.Ε.Κ.) της ειδικότητας «*Τεχνικός Εφαρμογών Ιατρικής Πληροφορικής*» καθορίζεται σε **τρεις (3) ώρες.** 

# **3. Θέματα Εξετάσεων Πιστοποίησης Αρχικής Επαγγελματικής Κατάρτισης Ειδικότητας Ι.Ε.Κ.**

# **ΟΜΑΔΑ Α. ΓΕΝΙΚΕΣ**

- **1.** Δώστε τον ορισμό του μικροεπεξεργαστή.
- **2.** Περιγράψτε την εσωτερική αρχιτεκτονική του μικροεπεξεργαστή.
- **3.** Αναφέρετε τα επίπεδα ορισμού διασύνδεσης μεταξύ υπολογιστικών υποσυστημάτων
- **4.** Δώστε τον ορισμό του Λειτουργικού συστήματος και αναφέρετε τα βασικά μέρη από τα οποία αποτελείται.
- **5.** Δώστε τους ορισμούς των: α) Διερμηνέα (Interpreter), και β) Μεταγλωττιστή (Compiler). Αναφέρετε μία ομοιότητα και μια διαφορά μεταξύ Διερμηνέα και Μεταγλωττιστή.
- **6.** Ποια τα τεχνικά χαρακτηριστικά της στατικής και ποια της δυναμικής μνήμης R.A.M.;
- **7.** Δίνονται οι αριθμοί 10 και 1011 στο δυαδικό σύστημα.Να μετατραπούν στους αριθμούς που αντιστοιχούν στο δεκαδικά σύστημα.
- **8.** Αναφέρετε τους αντικειμενικούς σκοπούς του προγραμματισμού Η/Υ και εξηγήστε πώς επιτυγχάνεται καθένας από αυτούς.
- **9.** Αναφέρετε τα επίπεδα λογικού που απαιτούνται για την επικοινωνία του χρήστη με τον ηλεκτρονικό υπολογιστή.
- **10.** Αναφέρετε ποια ψηφία χρησιμοποιούν τα ακόλουθα αριθμητικά συστήματα: α) δεκαδικό, β)δυαδικό, γ)οκταδικό, δ)δεκαεξαδικό.
- **11.** ∆ώστε τρία παραδείγµατα ρυθµίσεων από αυτές που περιλαµβάνει η διαµόρφωση σελίδας και η διαµόρφωση παραγράφου σε έναν επεξεργαστή κειµένου.
- **12.** Αναφέρετε τα είδη των στοιχίσεων που µπορούν να εφαρµοστούν σε έναν επεξεργαστή κειμένου.
- **13.** Πώς δηµιουργούµε Header και Footer σε ένα κείµενο χρησιμοποιώντας έναν επεξεργαστή κειμένου;
- **14.** Περιγράψτε τη διαδικασία αλλαγής γραμματοσειράς στη δεύτερη παράγραφο ενός κειμένου χρησιμοποιώντας έναν επεξεργαστή κειμένου .
- **15.** Πώς θα εισαγάγουμε περιεχόμενα στο κείμενο ενός βιβλίου το οποίο αποτελείται από 3 κεφάλαια εκ των οποίων το δεύτερο έχει 2 με 3 επίπεδα χρησιμοποιώντας έναν επεξεργαστή κειμένου;
- **16.** Περιγράψτε τη διαδικασία εισαγωγής πίνακα και ταξινόμησης των δεδομένων της πρώτης στήλης αλφαβητικά χρησιμοποιώντας έναν επεξεργαστή κειμένου
- **17.** Πώς γίνεται η αρίθμηση των σελίδων ενός κειμένου και η τοποθέτηση εικόνας σε συγκεκριμένο σημείο του κειμένου χρησιμοποιώντας έναν επεξεργαστή κειμένου;
- **18.** Περιγράψτε τη διαδικασία με την οποία θα έχετε τη δυνατότητα να ανοίγετε και να επεξεργάζεστε ένα αρχείο κειμένου μόνο εσείς χρησιμοποιώντας έναν επεξεργαστή κειμένου .
- **19.** Περιγράψτε τη διαδικασία αντικατάστασης της λέξης 'απεικόνιση' με τις λέξεις 'αξονική τομογραφία' στο σύνολο του κειμένου ενός αρχείου χρησιμοποιώντας έναν επεξεργαστή κειμένου.
- **20.** Τι είναι αλγόριθμος και τι διάγραμμα ροής στον προπρογραμματισμό;

- **21.** Απεικονίστε τα γεωμετρικά σύμβολα που χρησιμοποιούνται για την κατασκευή διαγράμματος ροής στον προπρογραμματισμό και αναφέρετε τη σημασία του καθενός.
- **22.** Τι είναι ψευδοκώδικας στον προπρογραμματισμό;
- **23.** Τι είναι προγραμματισμός στην πληροφορική και τι εννοούμε, όταν λέμε ορθότητα προγραμματισμού;
- **24.** Δίνεται το πρόβλημα: 'Ποια τα πολλαπλάσια από 1 μέχρι 100 του αριθμού 123'. Σχεδιάστε διάγραμμα ροής που θα μπορούσατε να το χρησιμοποιήσετε σε οποιαδήποτε γλώσσα προγραμματισμού για την επίλυσή του.
- **25.** Αναφέρετε τα χαρακτηριστικά του πόσιμου νερού.
- **26.** Δώστε τους ορισμούς α)του επαγγελματικού νοσήματος και β)του λοιμώδους νοσήματος και αναφέρετε από δύο παραδείγματα για το κάθε ένα.
- **27.** Αναφέρετε τα επιδημιολογικά χαρακτηριστικά των λοιμογόνων παραγόντων σχετικά με τον ξενιστή
- **28.** Αναφέρετε τα εγγενή χαρακτηριστικά των λοιμογόνων παραγόντων.
- **29.** Αναφέρετε δύο λόγους για τους οποίους απαιτείται διαφοροποιημένη διαχείριση των αποβλήτων των οργανωμένων μονάδων υγείας. Περιγράψτε τη διαδικασία υλοποίησης της διαχείρισης αποβλήτων για κάθε περίπτωση λόγου που αναφέρετε.
- **30.** Τι είναι ο επιπολασμός (`prevalence) μιας νόσου και πότε χρησιμοποιείται στις επιδημιολογικές μελέτες; Δώστε ένα παράδειγμα.
- **31.** Η επίπτωση μιας νόσου σ΄ έναν πληθυσμό είναι 5x 10-4 κατά έτος. Εξηγήστε την έννοια.
- **32.** Ποιες είναι οι διαφορές της Ηπατίτιδας Β και του HIV (AIDS) όσον αφορά στον τρόπο μετάδοσης και πρόληψης;
- **33.** Ποια είναι τα κυριότερα προληπτικά µέτρα για την αποφυγή εκδήλωσης εµφράγµατος και πώς διαφοροποιούνται ανάµεσα στα δύο φύλα;
- **34.** Αναφέρετε τα µέτρα πρόληψης που θα λαμβάνατε και τους στόχους που θα θέτατε για την προάσπιση της υγείας του πληθυσµού µετά από καταστροφικό σεισμό.
- **35.** Ποια είναιτα µέτρα πρόληψης, ώστε να µη γεννιούνται άτοµα µε β- Μεσογειακή Αναιµία;
- **36.** Ποια µέτρα θα λαμβάνατε, ώστε να διασφαλίσετε την υγεία των παιδιών ενός παιδικού σταθµού;
- **37.** Ποιες είναι οι λειτουργίες της κυτταρικής μεμβράνης;
- **38.** Ποια είναι η βιοχημική σύνθεση της πλασματοκυτταρικής μεμβράνης;
- **39.** Περιγράψτε τη συσκευή του Golgi. Ποιες είναι οι λειτουργίες της;
- **40.** Αναφέρετε τις λειτουργίες του λείου ενδοπλασματικού δικτύου.
- **41.** Περιγράψτε τη δομή του πυρήνα του κυττάρου.
- **42.** Περιγράψτε τα στάδια της μίτωσης.
- **43.** Ποια είναι η δομή των μεσοσπονδυλίων δίσκων;
- **44.** Από ποια μέρη αποτελούνται τα μακρά οστά;
- **45.** Τι γνωρίζετε για το περιόστεο;
- **46.** Ποια είδη κυττάρων περιέχουν τα αναπτυσσόμενα οστά;
- **47.** Ποια είδη αρθρώσεων γνωρίζετε; Αναφέρετε από ένα παράδειγμα για κάθε είδος.
- **48.** Ποιες κινήσεις μπορεί να πραγματοποιήσει η άρθρωση του ώμου; Ποιοι μύες λαμβάνουν μέρος σε αυτές;
- **49.** Τι είναι οι μηνίσκοι; Πού βρίσκονται, πόσοι είναι, με ποιους συνδέσμους σχετίζονται και ποια είναι η λειτουργία τους;
- **50.** Ποιους τύπους μυικού ιστού γνωρίζετε; Δώστε από ένα παράδειγμα για κάθε τύπο.

- **51.** Πώς διακρίνεται ο συνδετικός ιστός των σκελετικών μυών;
- **52.** Τι είναι η μυική ίνα και πόσα είδη μυικών ινών γνωρίζετε;
- **53.** Ποιες είναι οι διαφορές των ερυθρών και λευκών μυικών ινών;
- **54.** Αναφέρετε τα αγγεία που ξεκινούν από την καρδιά καθώς και αυτά που καταλήγουν σ' αυτήν.
- **55.** Από πόσους χιτώνες αποτελείται το καρδιακό τοίχωμα; Αναφέρετε ονομαστικά τους χιτώνες του καρδιακού τοιχώματος από έξω προς τα μέσα.
- **56.** Τι είναι τα τριχοειδή αγγεία και ποια είναι η λειτουργία τους;
- **57.** Αναφέρετε τουλάχιστον δύο διαφορές μεταξύ αρτηριών και φλεβών.
- **58.** Ποια είναι τα όργανα του αναπνευστικού συστήματος; Ποια από αυτά βρίσκονται μέσα στη θωρακική κοιλότητα;
- **59.** Ποια είδη κυττάρων περιέχονται στο θυρεοειδή αδένα και ποιες ορμόνες εκκρίνει καθένα από αυτά;
- **60.** Πόσοι είναι οι παραθυρεοειδείς αδένες, πού βρίσκονται και τι εκκρίνουν;
- **61.** Πού βρίσκεται ο θύμος αδένας και ποια είναι η λειτουργία του;
- **62.** Ποια είναι τα έμμορφα στοιχεία του αίματος και ποια η λειτουργία καθενός από αυτά; Αναφέρετε τις φυσιολογικές τιμές τους.
- **63.** Πόσες και ποιες είναι οι ομάδες αίματος; Ποια ή ποιες ομάδες είναι δότες για την ομάδα Ο, την ομάδα Β και την ομάδα ΑΒ αντίστοιχα;
- **64.** Από ποιο τμήμα του νευρικού συστήματος ελέγχεται ο καρδιακός παλμός; Ποιοι φυσιολογικοί παράγοντες προκαλούν αύξηση και ποιοι μείωση του καρδιακού παλμού;
- **65.** Τι γνωρίζετε για τα στεφανιαία αγγεία;
- **66.** Ποια είναι η λειτουργία του αναπνευστικού συστήματος; Ποια είναι η εκατοστιαία αναλογία των αερίων της εισπνοής και ποια των αερίων της εκπνοής;
- **67.** Πόσα είδη αναπνοής γνωρίζετε; Ποιοι μύες συμβάλλουν σε καθένα από αυτά τα είδη; Πώς ρυθμίζεται η αναπνοή;
- **68.** Ποια είναι η επίδραση της βαρύτητας στην αναπνοή;
- **69.** Περιγράψτε τα μέρη ενός νευρώνα.
- **70.** Σε ποια μέρη διακρίνουμε το νευρικό σύστημα; Τι περιλαμβάνει καθένα από αυτά;
- **71.** Τι είναι τα αστροκύτταρα και τι τα κύτταρα του Schwann; Ποιες είναι οι ομοιότητες και ποιες οι διαφορές στη λειτουργία τους;
- **72.** Τι είναι οι νευροδιαβιβαστές; Ποιους νευροδιαβιβαστές γνωρίζετε και πού μπορεί να εντοπιστεί καθένας από αυτούς;
- **73.** Τι προκαλεί το συμπαθητικό και τι το παρασυμπαθητικό σύστημα στα παρακάτω όργανα: α) ουροδόχος κύστη, β) οφθαλμός, γ) παχύ έντερο και δ) στόμαχος;
- **74.** Τι είναι η παρεγκεφαλίδα, πού βρίσκεται και ποια η λειτουργία της;
- **75.** Από ποια μέρη αποτελείται ανατομικά ο εγκέφαλος;
- **76.** Σε ποιους λοβούς διακρίνεται ο εγκέφαλος; Ποια είναι η λειτουργία κάθε λοβού;
- **77.** Ποιες διαφορετικές λειτουργίες επιτελούν τα δυο εγκεφαλικά ημισφαίρια;
- **78.** Περιγράψτε την πορεία που θα ακολουθήσει η διέγερση ενός αισθητικού νεύρου που ξεκινάει από την περιοχή του δέρματος στο δεξιό ώμο, μέχρι να γίνει αντιληπτό από τον εγκέφαλο.
- **79.** Ποια είναι τα βασικά γάγγλια, σε ποιο σύστημα ανήκουν και ποια είναι η λειτουργία τους;
- **80.** Από ποια τμήματα αποτελείται η υπόφυση; Ποιες ορμόνες εκκρίνει κάθε τμήμα της;
- **81.** Τι είναι ο υποθάλαμος, πού βρίσκεται και ποια είναι η λειτουργία του;

- **82.** Περιγράψτε την πορεία της πυραμιδικής οδού, από το σημείο που ξεκινά από τον εγκέφαλο μέχρι να φτάσει σε κάποιο γραμμωτό μυ (π.χ. τετρακέφαλο).
- **83.** Ποια είναι τα τμήματα του παγκρέατος ανατομικά και ποια λειτουργικά;
- **84.** Ποια είναι τα τμήματα του στομάχου, ποια τα τμήματα του λεπτού εντέρου και ποια τα τμήματα του παχέος εντέρου;
- **85.** Από ποια μέρη αποτελείται το ουροποιητικό σύστημα;
- **86.** Σε ποια τμήματα διακρίνουμε το γεννητικό σύστημα της γυναίκας; Από ποιες στιβάδες αποτελείται η μήτρα;
- **87.** Περιγράψτε τους χιτώνες του οφθαλμού.
- **88.** Ποιοι παράγοντες περιέχονται στις γαστρικές εκκρίσεις και ποια είναι η χρησιμότητα καθενός από αυτούς;
- **89.** Πώς γίνεται η πέψη των υδατανθράκων;
- **90.** Ποιες ορμόνες εκκρίνουν τα επινεφρίδια και ποια η λειτουργία καθεμιάς από αυτές;
- **91.** Ποιες ορμόνες εκκρίνονται από τις ωοθήκες και από πού ελέγχεται η έκκρισή τους;
- **92.** Τι είναι ενδοκρινείς και τι εξωκρινείς αδένες; Δώστε από δύο παραδείγματα για κάθε περίπτωση.
- **93.** Αναφέρετε τους ενδοκρινείς αδένες του οργανισμού. Ποιες ορμόνες εκκρίνει ο καθένας από αυτούς;
- **94.** Από τι αποτελείται ένας νεφρώνας; Ποια είναι η λειτουργία κάθε τμήματος του νεφρώνα;
- **95.** Ποια είναι τα τμήματα της ανδρικής ουρήθρας;

# ΤΕΧΝΙΚΟΣ ΕΦΑΡΜΟΓΩΝ ΙΑΤΡΙΚΗΣ ΠΛΗΡΟΦΟΡΙΚΗΣ

# **ΟΜΑΔΑ Β. ΕΙΔΙΚΕΣ**

- **1.** Ποια είναι τα στοιχεία µετάδοσης µιας πληροφορίας σε συστήματα Η/Υ;
- **2.** Τι καλούµε επικοινωνία δεδοµένων μεταξύ συστημάτων Η/Υ;
- **3.** Ποιες είναι οι βασικές λειτουργίες ενός τοπικού µοντέλου επικοινωνίας δεδοµένων μεταξύ Η/Υ;
- **4**. Τι καλούµε σφάλµα µετάδοσης δεδοµένων στα δίκτυα υπολογιστών και πώς αναγνωρίζεται;
- **5.** Τι καλούµε ταχύτητα µετάδοσης δεδοµένων στα δίκτυα υπολογιστών ;
- **6.** Σε ποιους τύπους διακρίνονται οι ∆ιαποδιαµορφωτές (modem)

α) ανάλογα µε το φάσµα συχνοτήτων που χρησιµοποιούν,

- β) ανάλογα µε το τύπο της τηλεφωνικής γραµµής που χρησιµοποιούν;
- **7.** Τι είναι πολυπλέκτες και ποια είδη πολυπλεκτών υπάρχουν;
- **8.** Για το τυποποιηµένο τοπικό δίκτυο Ethernet αναφέρετε:

α)ποιος είναι ο ρυθµός µετάδοσης,

β)ποια είναι η τοπολογία,

γ) ποια είναι η τεχνική προσπέλασης (πρωτόκολλο).

- **9.** Τι είναι οι γέφυρες (bridges) και τι οι πύλες (gateways) στα δίκτυα υπολογιστών;
- **10.** Περιγράψτε τα 3 επίπεδα του πρωτοκόλλου Χ-25.
- **11.** Τι γνωρίζετε για τη σειριακή και την παράλληλη επικοινωνία;
- **12.** Τι είναι τα συγκεντρωτικά και τι τα κατανεµηµένα δίκτυα;
- **13.** Τι είναι τα δίκτυα ευρείας έκτασης (WAN) και ποια τα χαρακτηριστικά τους;
- **14.** Δώστε τον ορισμό του ∆ιαδικτύου (Internet) και αναφέρετε 3 υπηρεσίες του.
- **15.** Τι είναι το ηλεκτρονικό ταχυδρομείο;Αναφέρετε 3 πλεονεκτήματα και 2 μειονεκτήματα από τη χρήση του.
- 16. Τι είναι τοπικό δίκτυο; Ποια είναι τα χαρακτηριστικά του και οι εφαρμογές του;
- 17. Ποιες είναι οι κατηγορίες τοπικών δικτύων; Αναφέρετε τα χαρακτηριστικά της καθεμίας.
- **18.** Περιγράψτε και δώστε ένα παράδειγµα (σχήµα) της τοπολογίας δακτυλίου (ring).
- **19.** Περιγράψτε και δώστε ένα παράδειγµα (σχήµα) της τοπολογίας αστέρα (star).
- **20.** Αναφέρετε 2 πρωτόκολλα τοπικών δικτύων.Ποια είναι η λειτουργία του καθενός;
- **21.** Ποια είναι τα πλεονεκτήµατα και ποια τα µειονεκτήµατα από τη χρήση τοπικού δικτύου έναντι ανεξάρτητων pc's ;
- **22.** Τι είναι το spooling, τι το login name, και τι το password στην επικοινωνία συστημάτων Η/Υ;
- **23.** Τι είναι οι οµάδες χρηστών στα τοπικά δίκτυα και ποια τα χαρακτηριστικά τους;
- **24.** Περιγράψτε την τεχνική προσπέλασης (πρωτόκολλο) του τοπικού δικτύου token ring.
- **25.** Πώς γίνεται η επικοινωνία µε άλλους χρήστες, τόσο µέσα σε ένα τοπικό δίκτυο, όσο και σε ένα ευρύτερο;

Σελίδα 8 από 29

- **26.** Ποιες συσκευές είναι διαµοιραζόµενες µέσα σε ένα τοπικό δίκτυο;
- **27.** Ποιες είναι οι βασικές εργασίες που γίνονται σε Λογιστικά φύλλα;
- **28.** Τι είναι γραµµή, στήλη και κελί σε ένα λογιστικό φύλλο;
- **29.** Τι είναι µακροεντολή και ποια η χρησιµότητά της στα λογιστικά φύλλα; ∆ώστε ένα παράδειγµα (θεωρητική ανάπτυξη, χωρίς να συντάξετε κώδικα μακροεντολής).
- **30.** Περιγράψτε πώς συντάσσονται οι συναρτήσεις µέσου όρου, άθροισης και αρίθµησης, µέγιστου (max)και ελαχίστου (min) σε ένα λογιστικό φύλλο.
- **31.** Πώς µπορείτε να εισάγετε κείµενο, ώρα και ηµεροµηνία, αριθµητική τιµή, συνάρτηση σε λογιστικό φύλλο;
- **32.** Πώς µπορείτε να τυπώσετε µια επιλεγµένη περιοχή η οποία θα περιέχει διάγραµµα ή άλλο σχεδιασµένο αντικείµενο;
- **33.** Πώς µπορείτε να αντιγράψετε δεδοµένα ή τύπους σε διαδοχικά κελιά;
- **34.** Τι ονοµάζουµε διάγραµµα και πώς µπορείτε να το δηµιουργήσετε;
- **35.** Αναφέρετε τις κυριότερες (τουλάχιστο 5) στατιστικές συναρτήσεις και αναλύστε 2 από αυτές.
- **36.** Να γραφεί διαδικασία που να αντιστρέφει την ιδιότητα visible ενός control στη Visual Basic.
- **37.** Περιγράψτε τα συμβάντα Click, MouseDown, MouseUp, MouseMove στη Visual Basic.
- **38.** Τι είναι modal και τι modeless πλαίσια διαλόγου στη Visual Basic ;
- **39.** Στη Visual Basic ποια είναι η διαφορά ανάμεσα:
	- i) σε ένα πλαίσιο σύνθετης λίστας (Combo Box) και μια λίστα (List);
	- ii) σε ένα πλαίσιο ελέγχου (check box) και ένα πλήκτρο επιλογής (option button);
	- iii) στην ιδιότητα Visible και την ιδιότητα Enabled:
- **40.** Τι εννοούμε με τους όρους πέρασμα τιμής (pass by value) και τι πέρασμα αναφοράς (pass by reference) ; Πώς γίνεται η κατάλληλη δήλωση σε μια διαδικασία στη Visual Basic για κάθε είδος περάσματος;
- **41.** Tι λειτουργίες εκτελούν οι διαταγές του Unix α)CD, β)MD;
- **42.** Ποιες είναι οι βασικές διαφορές μεταξύ Microsoft Windows ΧP και UNIX;
- **43.** Τι είναι η απόλυτη (full pathname) και τι η σχετική διαδρομή ονόματος (relative pathname);
- **44.** Πώς μπορούμε να δημιουργήσουμε έναν καινούριο φάκελο αρχείων στον Εξερευνητή Αρχείων των Microsoft Windows ΧP;
- **45.** Περιγράψτε 2 τρόπους αντιγραφής ενός αρχείου με όνομα «test.doc» από τον φάκελο C:\temp στον φάκελο C:\Windows ΧP/2000.
- **46.** Πώς είναι δυνατόν να προκαλείται η εκκίνηση κάποιων προγραμμάτων με την εκκίνηση των WindowsXP/2000:
- **47.** Τι είδους ρυθμίσεις μπορούν να γίνουν από το εικονίδιο Διεθνείς Ρυθμίσεις του πίνακα ελέγχου;
- **48.** Πώς μπορείτε να αλλάξετε την ανάλυση της οθόνης στα Windows XP/2000;
- **49.** Δώστε μια εντολή στο UNIX η οποία θα αλλάξει όλα τα αρχεία με κατάληξη .doc σε αρχεία με κατάληξη .xls. Πώς μπορεί να γίνει το ίδιο στα Windows ΧP/2000;
- **50.** Το UNIX είναι multi-user η multitasking Λ.Σ. ; Αναλύστε τι σημαίνει ο κάθε όρος.
- **51.** Αν ως απλός χρήστης ξεχάσατε το συνθηματικό σας προκειμένου να μπείτε στο σύστημα (Unix ή linux), υπάρχει δυνατότητα να το βρείτε κάπου γραμμένο; Αν όχι εσείς, κάποιος άλλος;

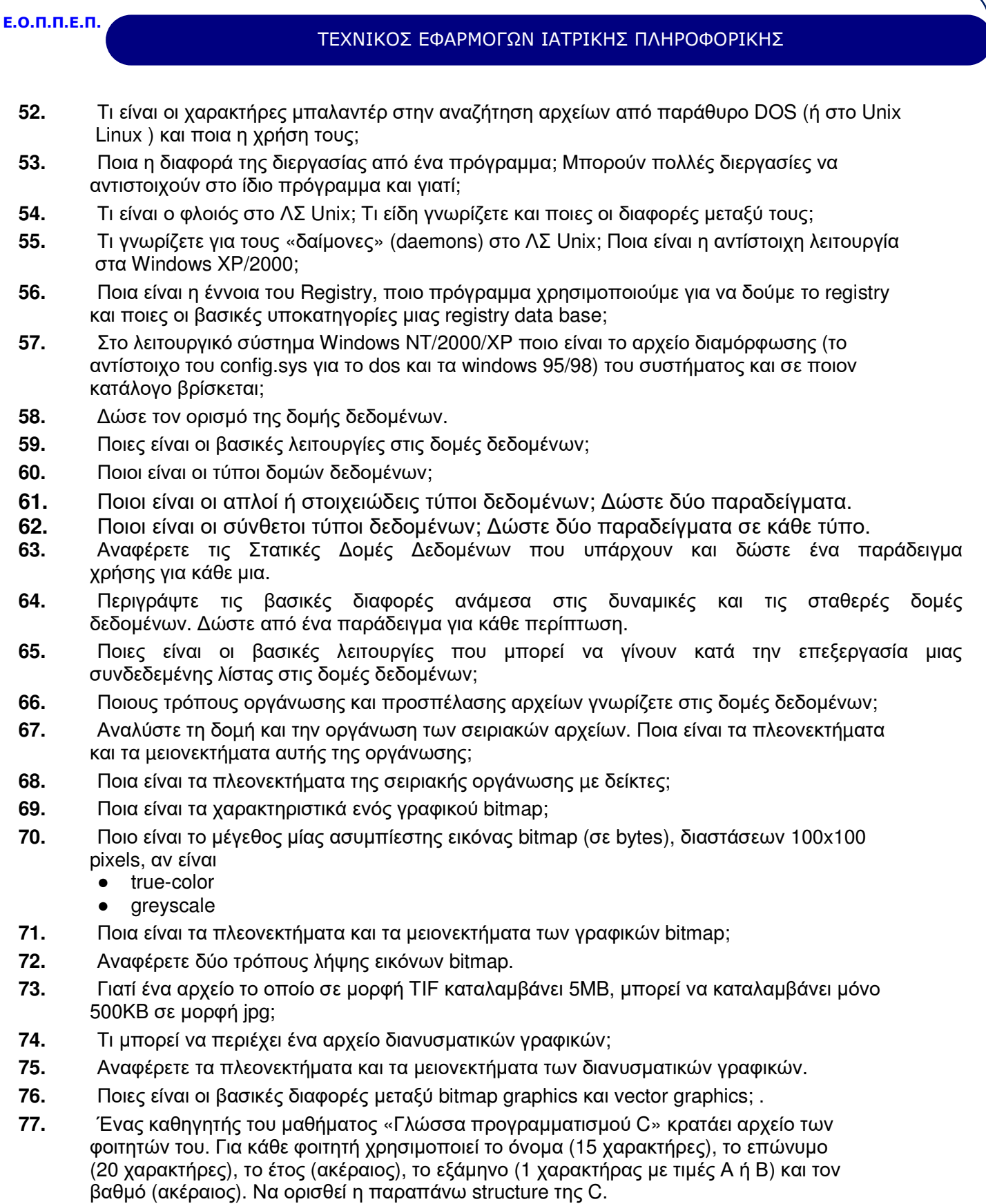

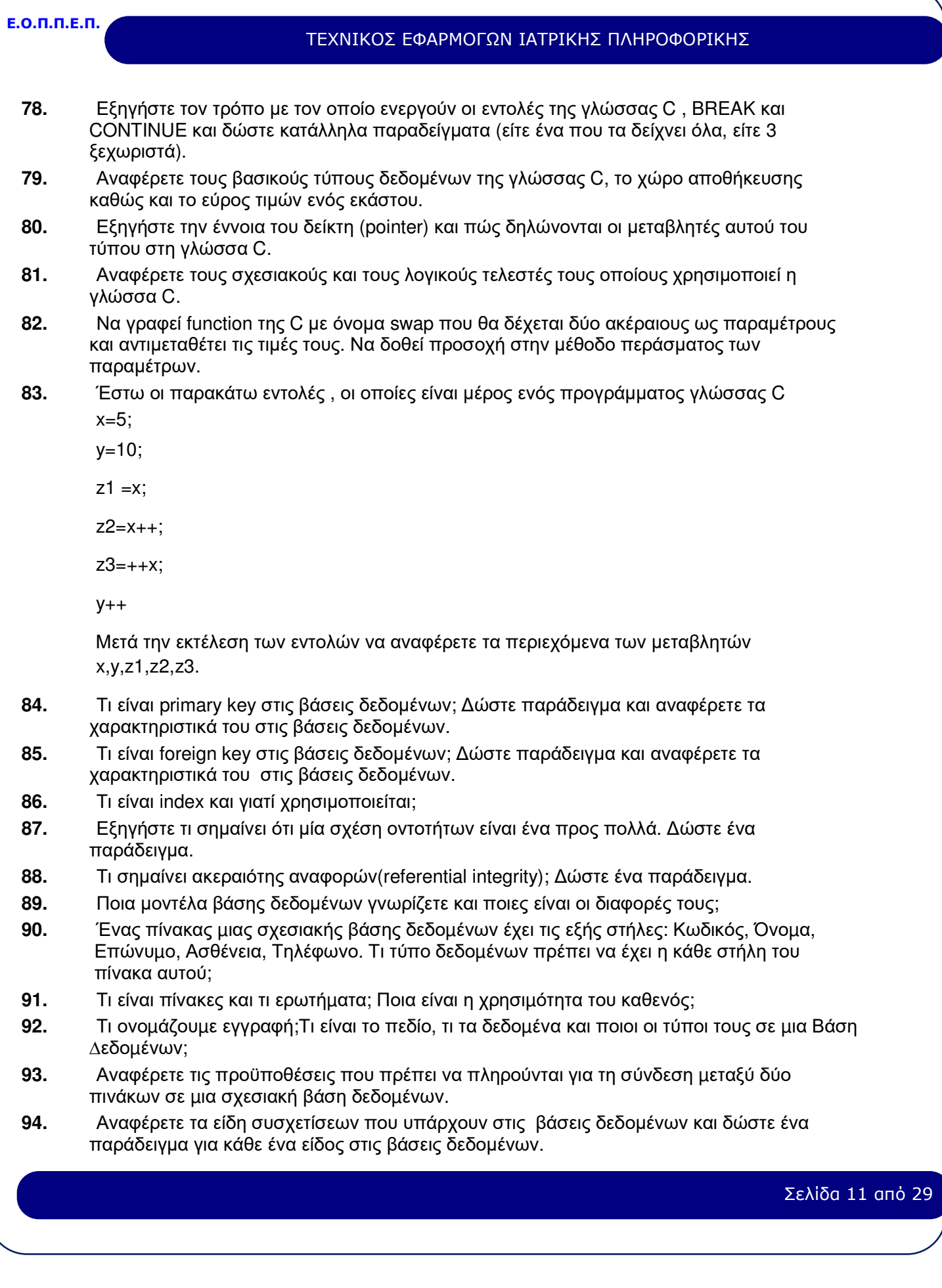

# ΤΕΧΝΙΚΟΣ ΕΦΑΡΜΟΓΩΝ ΙΑΤΡΙΚΗΣ ΠΛΗΡΟΦΟΡΙΚΗΣ

- **95.** Να εξηγήσετε τους όρους «δειγματοληψία», «ρυθμός δειγματοληψίας» και «μέγεθος δείγματος».
- **96.** Πώς υπολογίζεται το μέγεθος ενός ψηφιακού αρχείου ήχου;
- **97.** Τι είναι οι διαδικασίες A/D και D/A;
- **98.** Τι είναι στο CD-ROM οι όροι "χρόνος προσπέλασης" και "ρυθμός μεταφοράς"; Τι καθορίζει ο κάθε ένας; Πώς χαρακτηρίζονται τα CDs με βάση το ρυθμό μεταφοράς τους;
- **99.** Αναφέρετε τρεις διαφορετικούς τύπους ψηφιακών αρχείων ήχου.
- **100.** Ποιες είναι οι διαφορές μεταξύ αρχείων ψηφιακού ήχου και αρχείων MIDI;
- **101.** Τι γνωρίζετε για τα αρχεία MIDI;
- **102.** Ποιες είναι οι διαφορές και σε ποια χαρακτηριστικά μεταξύ του CD και του DVD;
- **103.** Ποιες είναι οι χωρητικότητες των DVD: α) μιας όψεως κι ενός στρώματος, β) μιας όψεως και δύο στρωμάτων, γ) δύο όψεων κι ενός στρώματος δ) δύο όψεων και δύο στρωμάτων;
- **104.** Πόσα λεπτά βίντεο μπορεί να χωρέσει σε ένα DVD 4.7 GB και με ποιες προϋποθέσεις;
- **105.** Περιγράψτε 3 βασικές οντότητες που διακρίνετε σε μια βάση δεδομένων που διαχειρίζεται τους ασθενείς που επισκέπτονται κάποιον γιατρό για να κάνουν εξετάσεις.
- **106.** Τι είναι το μοντέλο οντοτήτων συσχετίσεων και πού το χρησιμοποιούμε;
- **107.** Οι δύο βασικές κατηγορίες της SQL που συναντιούνται συχνότερα είναι οι:
	- a. Interactive και
	- b. Embedded.

 Να περιγράψετε τις κατηγορίες αυτές συνοπτικά και να επισημάνετε τις βασικές διαφορές τους.

- **108.** Περιγράψτε τη βασική σύνταξη και το τι κάνει η εντολή Select της SQL. Πότε χρησιμοποιείται;
- **109.** Περιγράψτε τη βασική σύνταξη και το τι κάνει η εντολή Insert της SQL. Πότε χρησιμοποιείται;
- **110.** Περιγράψτε τις παρακάτω υποκατηγορίες εντολών της SQL. )
	- a. Γλώσσα ορισμού δεδομένων (Data Definition Language (DDL)
	- b. Γλώσσα χειρισμού δεδομένων (Data Manipulation Language (DML)
- **111.** Αναφέρετε και περιγράψτε τέσσερις τύπους δεδομένων της SQL.
- **112.** Περιγράψτε τη βασική σύνταξη και το τι κάνει η εντολή Update της SQL. Πότε χρησιμοποιείται;
- **113.** Περιγράψτε τη βασική σύνταξη και το τι κάνει η εντολή Delete της SQL. Πότε χρησιμοποιείται;.
- **114.** Δώστε τον ορισμό της γλώσσας προγραμματισμου Java και αναφέρετε τις ιδιομορφίες της σε σχέση με τις συνηθισμένες γλώσσες προγραμματισμού (pascal, c++)
- **115.** Αναφέρετε τους τελεστές ανάθεσης και πώς αυτοί λειτουργούν σε κώδικα Java. Δώστε παράδειγμα κώδικα με χρήση τελεστών ανάθεσης.
- **116.** Αναφέρετε τα είδη σχολίων στη Java και πότε χρησιμοποιείται το καθένα.
- **117.** Ποιες είναι οι εντολές μετάβασης ελέγχου ροής και πότε χρησιμοποιείται η κάθε μια σε κώδικα Java;
- **118.** Πώς γίνεται ο ορισμός μιας κλάσης σε κώδικα Java και ποια τα είδη των μεταβλητών σ' αυτή;
- **119.** Αναφέρετε ποιοι έχουν δικαιώματα προσπέλασης μιας κλάσης για κάθε ένα από τα χαρακτηριστικά α)public, b)private, c)protected (σε γλώσσα προγραμματισμού JAVA).

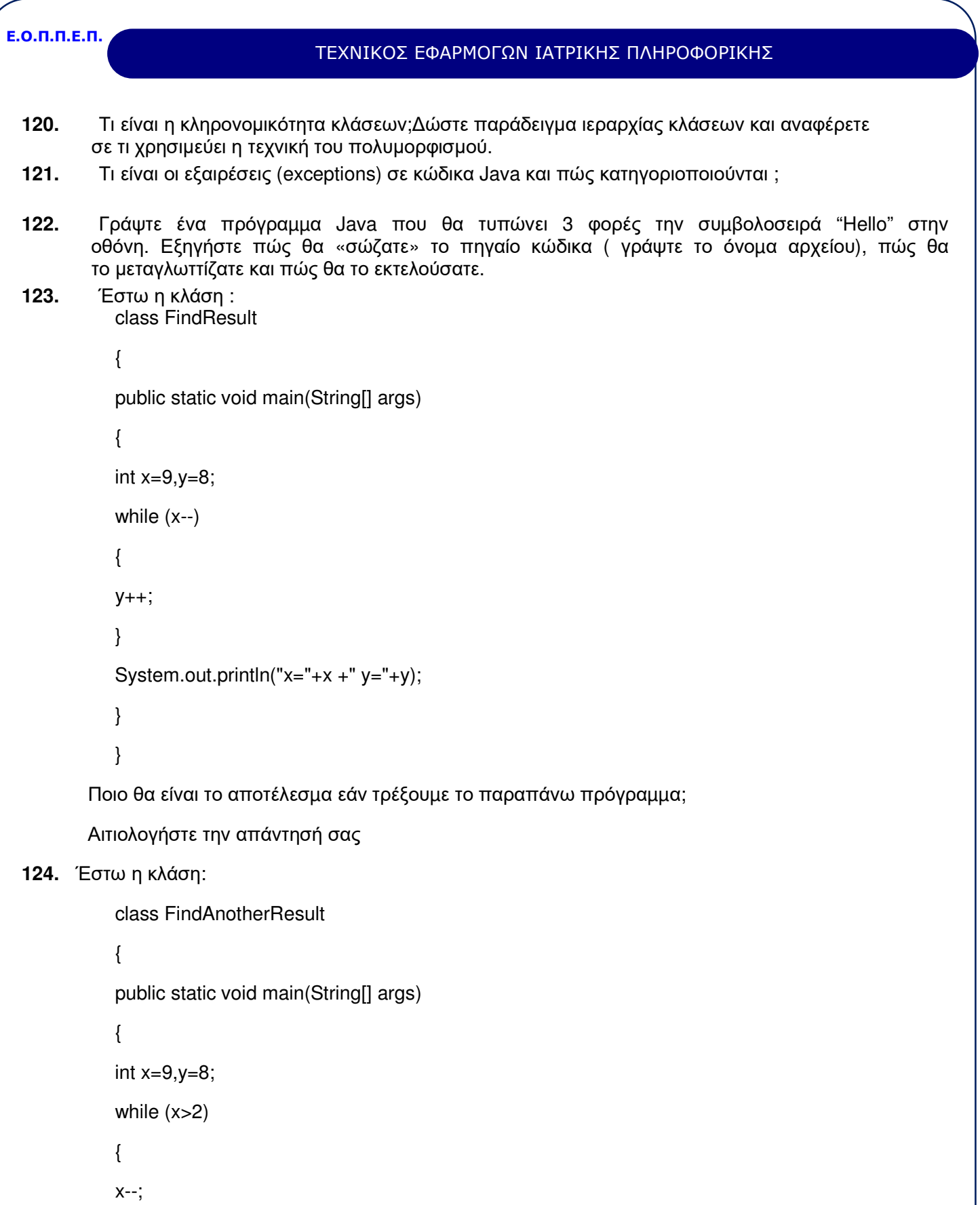

Σελίδα 13 από 29

}

# ΤΕΧΝΙΚΟΣ ΕΦΑΡΜΟΓΩΝ ΙΑΤΡΙΚΗΣ ΠΛΗΡΟΦΟΡΙΚΗΣ

y++;

```
System.out.println("x="+x +" y="+y);
```
}

}

 Πόσες φορές το πρόγραµµα θα µπει στο while loop ? Για κάθε φορά που θα εκτελεστεί ο κώδικας µέσα στο while loop, γράψτε τις τιµές του x και y. Ποιες θα είναι οι τελικές τιµές του x και y;

- **125.** Ποια είναι η θεραπεία των ιογενών λοιμώξεων; Πότε χρησιμοποιούνται αντιβιοτικά σε ιογενή λοίμωξη;
- **126.** Από τι προκαλείται το κοινό κρυολόγημα και πώς αντιμετωπίζεται;
- **127.** Τι καλούμε πνευμονία; Ποια είναι τα ιδιαίτερα χαρακτηριστικά της πνευμονίας από μυκόπλασμα;
- **128.** Τι είναι η μηνιγγίτιδα και ποια η αιτιολογία της;
- **129.** Ποια είναι τα διαγνωστικά συμπτώματα και σημεία της πνευμονιοκοκκικής πνευμονίας;
- **130.** Ποια είναι η αιτιολογία, ποια τα κύρια συμπτώματα και ποια η θεραπεία της στρεπτοκοκκικής φαρυγγίτιδας;
- **131.** Τι γνωρίζετε για το ρευματικό πυρετό;
- **132.** Ποια είναι η παθογένεια της οστεομυελίτιδας; Ποιες εξετάσεις οδηγούν στη διάγνωσή της;
- **133.** Πώς προκαλείται και ποιες είναι οι κλινικές εκδηλώσεις του τυφοειδούς πυρετού; Αναφέρετε τρεις πιθανές επιπλοκές της νόσου.
- **134.** Πότε ενδείκνυται χημειοπροφύλαξη για τη φυματίωση;
- **135.** Ποια φάρμακα γνωρίζετε για τη θεραπεία της φυματίωσης;
- **136.** Τι είναι η χρόνια αποφρακτική νόσος των πνευμόνων και πώς διακρίνεται παθολογοανατομικά;
- **137.** Ποια είναι η παθογένεση του βρογχικού άσθματος;
- **138.** Τι είναι η βρογχεκτασία; Ποια είναι η συχνότερη αιτία της;
- **139.** Ποια είναι η αιτιολογία της πνευμονικής εμβολής και ποιοι οι προδιαθεσικοί παράγοντες;
- **140.** Ποια είναι η κλινική εικόνα του πνευμονικού αποστήματος;
- **141.** Ποια είναι η θεραπεία της πνευμονικής εμβολής;
- **142.** Περιγράψτε δυο σύνδρομα που προκαλούνται από την ενδοθωρακική διασπορά του καρκίνου του πνεύμονα.
- **143.** Τι είναι η αχαλασία του οισοφάγου και ποια είναι τα συμπτώματα και σημεία αυτής;
- **144.** Τι γνωρίζετε για τον οισοφάγο του Barrett;
- **145.** Ποια είναι η αιτιολογία της οξείας γαστρίτιδας;
- **146.** Ποιες είναι οι κλινικές εκδηλώσεις της ελκώδους κολίτιδας;
- **147.** Ποια είναι η αιτιολογία και ποιες οι παθολογοανατομικές αλλοιώσεις της νόσου του Crohn;
- **148.** Τι γνωρίζετε για το σύνδρομο του Gardner;
- **149.** Ποιοι είναι οι προδιαθεσικοί παράγοντες για τα εκκολπώματα του εντέρου και τι επιπλοκές μπορεί να προκαλέσουν;
- **150.** Ποια είναι τα διαγνωστικά σημεία και ποια η αντιμετώπιση της περιτονίτιδας;

- **151.** Ποιες είναι οι κλινικές εκδηλώσεις του καρκίνου του παγκρέατος;
- **152.** Τι είναι η οξεία παγκρεατίτιδα, πώς γίνεται η διάγνωση και ποια η αντιμετώπισή της;
- **153.** Ποια είναι η κλινική εικόνα της οξείας χολοκυστίτιδας;
- **154.** Ποιοι ιοί μπορούν να προκαλέσουν οξεία ηπατίτιδα, ποια τα κλινικά σημεία της και πώς αντιμετωπίζεται;
- **155.** Ποιοι είναι οι παράγοντες κινδύνου του πρωτοπαθούς ηπατοκυτταρικού καρκινώματος;
- **156.** Ποιες είναι οι κλινικές εκδηλώσεις της κίρρωσης;
- **157.** Πώς εκδηλώνεται το νεφρωσικό σύνδρομο;
- **158.** Ποια είναι τα αίτια της αιματουρίας;
- **159.** Ποιες καταστάσεις προδιαθέτουν σε νεφρολιθίαση; Αναφέρετε τα είδη των νεφρικών λίθων.
- **160.** Τι καλείται πυελονεφρίτιδα και ποια είναι η αιτιολογία της;
- **161.** Τι ονομάζεται σπειραματονεφρίτιδα και ποια είδη σπειραματονεφρίτιδας γνωρίζετε;
- **162.** Τι γνωρίζετε για τη διαβητική νεφφροπάθεια;
- 163. Τι είναι βιοηλεκτρικό δυναμικό; Ποια τέτοια δυναμικά γνωρίζετε και πώς καταγράφονται;
- 164. Ποιες οι βασικές αρχές λειτουργίας του ηλεκτροκαρδιογράφου και πώς τα αποτελέσματά του µπορούν να αξιοποιηθούν ηλεκτρονικά;
- **165.** Τι είναι το Φαινόµενο Doppler και πού βρίσκει εφαρµογή στο χώρο της υγείας;
- **166.** Περιγράψτε τη διαδικασία απόκτησης ενός Ηλεκτροεγκεφαλογραφήµατος.
- **167.** Τι είναι ηλεκτροεγκεφαλογράφηµα και σε ποιες αρχές της φυσικής στηρίζεται η λειτουργία του;
- **168.** Περιγράψτε τις βασικές αρχές λειτουργίας του υπερηχογράφου.
- **169.** Τι γνωρίζετε για τον υπολογιστικό τοµογράφο και ποια τα πλεονεκτήµατα και µειονεκτήµατα από τη χρήση του;
- **170.** Τι ελέγχει το ηλετρομυογράφημα και πώς γίνεται η λήψη του;
- **171.** Σε ποιες νοσολογικές οντότητες κατά τη διερεύνησή τους θα έχουμε καλύτερα αποτελέσματα από τη χρήση αξονικού τομογράφου και σε ποιες από τη χρήση μαγνητικού τομογράφου; Εξηγήστε γιατί.
- **172.** Τι είναι η τομογραφία εκπομπής ποζιτρονίων και σε ποιες αρχές της φυσικής στηρίζεται η λήψη της;
- **173.** Δώστε την ταξινόμηση που έχει ορίσει η Παγκόσμια Οργάνωση Υγείας για τη βιοϊατρική τεχνολογία, ανάλογα με τον τρόπο χρήσης της.
- **174.** Αναφέρετε τα στάδια ανάπτυξης ενός Τμήματος Βιοϊατρικής Τεχνολογίας και τι επιτυγχάνεται σε κάθε ένα από αυτά.
- **175.** Αναφέρετε τις υπηρεσίες που παρέχει το Τμήμα Βιοϊατρικής Τεχνολογίας (ή Τμήμα Κλινικής Μηχανικής) στην όλη λειτουργία ενός Νοσοκομείου.
- **176.** Ποιος είναι ο σκοπός και ποιοι είναι οι στόχοι του Συστήματος Διαχείρισης Βιοϊατρικής Τεχνολογίας, CLE-MANTIS;
- **177.** Αναφέρετε τα υποσυστήματα που περιλαμβάνει το Σύστημα Διαχείρισης Βιοϊατρικής Τεχνολογίας, CLE-MANTIS.
- 178. Τι είναι ενδεχόμενο; Δώστε παράδειγμα. Εξηγήστε τι είναι τομή και τι ένωση ενδεχομένων.
- **179.** Περιγράψτε την κανονική κατανοµή στη στατιστική ανάλυση.
- **180.** Τι γνωρίζετε για τη κατανοµή Χ 2 στη στατιστική ανάλυση;
- **181.** Τι εκφράζει η διακύµανση και ποιος είναι ο τύπος στη στατιστική ανάλυση;

- **182.** Τι είναι σχετική συχνότητα μιας νόσου; Πότε χρησιµοποιείται;
- **183.** Ποια είδη µεταβλητών γνωρίζετε και ποιες οι διαφορές τους σε στατιστικές αναλύσεις δεδομένων υγείας;
- **184.** Τι είναι κλίµακες µετρησιµότητας µεταβλητών και ποιες γνωρίζετε για τις στατιστικές αναλύσεις δεδομένων υγείας;
- **185.** Τι καθορίζουν οι εντολές: Variable type, Missing Values Value labels κατά τη διαχείριση δεδομένων σε περιβάλλον Spss ; ∆ώστε παράδειγµα.
- **186.** Τι είναι case (περίπτωση); Με ποια εντολή ταξινοµούµε περιπτώσεις κατά τη διαχείριση δεδομένων σε περιβάλλον Spss;
- **187.** Εξηγήστε τη σηµασία και εντοπίστε τη διαφορά στις εντολές select if, process if µε τη παρουσίαση παραδείγµατος, όταν επεξεργάζεστε δεδομένα με το SPSS.
- 188. Τι είναι ραβδόγραμμα, τι ιστόγραμμα και τι στικτόγραμμα δεδομένων αστατιστικής ανάλυσης;
- **189.** Τι ελέγχει το t-test και τι το χ<sup>2</sup> τεστ στη στατιστική ανάλυση δεδομένων ; Εξηγήστε με παράδειγμα.
- **190.** Πότε χρησιµοποιείται η εντολή Correlation, και πότε η εντολή crosstabs στη στατιστική ανάλυση δεδομένων; Εξηγήστε με παράδειγμα.
- **191.** Τι είναι ο έλεγχος υπόθεσης και τι το επίπεδο σηµαντικότητας στη στατιστική ανάλυση δεδομένων;
- **192.** Αναφέρετε τις διαφορές στη διαχείριση της πληροφορίας μεταξύ αρθρωτών (modular) και κατανεμημένων (distributed) πληροφοριακών Συστημάτων Νοσοκομείων.
- **193.** Αναφέρετε πέντε από τα τεχνικά χαρακτηριστικά ενός Ολοκληρωμένου Πληροφοριακού Συστήματος Νοσοκομείου.
- **194.** Δώστε τον ορισμό ενός Συστήματος Λήψης Απόφασης με βάση τα χαρακτηριστικά του (Decision Suport Systems-DSS).
- **195.** Αναφέρετε πέντε από τις λειτουργίες ενός Εργαστηριασκού Πληροφοριακού Συστήματος, το οποίο αποτελεί υποσύστημα Πληροφοριακού Συστήματος Νοσοκομείου.
- **196.** Δώστε τον ορισμό και τα χαρακτηριστικά ενός Συστήματος Εικονικής Πραγματικότητας.
- **197.** Τι είναι το Διεθνές Σύστημα Ταξινόμησης Νοσημάτων (International Classification of Diseases - ICD) και ποια είναι η δομή του;
- **198.** Αναφέρετε τα πλεονεκτήματα από τη χρήση του ηλεκτρονικού φακέλου νοσηλείας.
- **199.** Αναφέρετε τα πέντε επίπεδα αυτοματοποίησης Ιατρικού Φακέλου.
- **200.** Τι είναι οι εξυπνες κάρτες υγείας, ποια στοιχεία αποθηκεύουν και πώς συμβάλλουν στη βελτίωση της παροχής υπηρεσιών υγείας;
- **201.** Δώστε τον ορισμό του ηλεκτρονικού εμπορίου (e- commerce) και αναφέρετε ένα παράδειγμα εφαρμογής του στο χώρο της υγείας.
- **202.** Ποια τα οφέλη για τους γιατρούς από τη χρησιμοποίηση τηλεϊατρικών εφαρμογών;
- **203.** Αναφέρετε το ευρύτερο υπερσύστηµα ενός Νοσοκοµειακού Πληροφοριακού Συστήµατος.
- **204.** Δώστε τον ορισμό της τηλεϊατρικής και αναφέρετε το βασικό εξοπλισμό υλικό και λογισμικό που απαιτείται για την υλοποίηση τηλεϊατρικών εφαρμογών.
- **205.** Δώστε τον ορισμό της «τηλεκπαίδευσης» και αναφέρετε τη συμβολή της στους επαγγελματίες υγείας.
- **206.** Αναφέρετε πώς επιτυγχάνεται μείωση του κόστους με τη χρησιμοποίηση τηλεϊατρικών εφαρμογών.

#### ΤΕΧΝΙΚΟΣ ΕΦΑΡΜΟΓΩΝ ΙΑΤΡΙΚΗΣ ΠΛΗΡΟΦΟΡΙΚΗΣ

- **207.** Αναφέρετε τις βασικές αρχές ασφάλειας πληροφοριών στα συστήματα τηλεϊατρικής.
- **208.** Δώστε τον ορισμό της «τηλεδιάγνωσης» και αναφέρετε τις προϋποθέσεις που απαιτούνται ώστε να υλοποιηθεί.
- **209.** Τι είναι και πώς υλοποιείται η 'τηλεσυνδιάσκεψη ιατρικών ομάδων';
- **210.** Τι ονοµάζουµε σύστηµα λήψης ιατρικής απόφασης και ποια τα χαρακτηριστικά του (αναφορικά);
- **211.** Τι είναι ο αλγόριθµος PERT; Αναφέρετε τα στάδια ανάπτυξής του.
- **212.** Ποιες είναι οι γενικές αρχές που διέπουν τη σχέση κόστους διάρκειας έργου πληροφορικής;
- **213.** Αναφέρετε τουλάχιστον τρία κριτήρια µε βάση τα οποία γίνεται η αξιολόγηση ενός έργου πληροφορικής.
- **214.** Αναφέρετε τα στάδια υλοποίησης ενός έργου πληροφορικής με χρονική σειρά ξεκινώντας από την υπογραφή της σύμβασης του έργου.
- **215.** Αναφέρετε τα επίπεδα φροντίδας υγείας στην Ελλάδα και το κριτήριο με το οποίο κατηγοριοποιείται σε αυτά η φροντίδα υγείας.
- **216.** Αναφέρετε με ποιους δείκτες γίνεται η αξιολόγηση της αποδοτικότητας στη δευτεροβάθμια Φροντίδα Υγείας.
- **217.** Αναφέρετε ποιοι είναι οι ποσοτικοί δείκτες υποδομής υπηρεσιών υγείας και τι περιλαμβάνει ο καθένας από αυτούς.
- **218.** Δώστε το οργανόγραμμα που αναπαριστά τη Διοίκηση ενός νοσοκομείου δευτεροβάθμιας φροντίδας υγείας.
- **219. Α**. Μετάφραση κειμένου από την Αγγλική στην Ελληνική γλώσσα (ή το αντίστροφο).
	- **Β**. Μετάφραση όρων πληροφορικής από την Αγγλική στην Ελληνική γλώσσα (ή το αντίστροφο).

Ακολουθούν ενδεικτικά παραδείγματα.

# ΤΕΧΝΙΚΟΣ ΕΦΑΡΜΟΓΩΝ ΙΑΤΡΙΚΗΣ ΠΛΗΡΟΦΟΡΙΚΗΣ

# **Παραδείγματα Ιατρικής Νοσοκομειακής Ορολογίας**

- Πώς καλούνται τα παρακάτω όργανα στα αγγλικά: εγκέφαλος, οφθαλμοί, θυρεοειδής αδένας, παραθυρεοειδείς αδένες, υπόφυση, ήπαρ, ουρητήρας, ουροδόχος κύστη, πάγκρεας, σπλήνας, στομάχι, χοληδόχος κύστη.
- Μεταφράστε στα αγγλικά: συστολική πίεση, διαστολική πίεση, μιτροειδής βαλβίδα, αιματική ροή, καρδιακή ανεπάρκεια, καρδιακός κύκλος, συγγενείς διαταραχές.
- Μεταφράστε στα ελληνικά: intestinal motility, peristalsis, venous return, internal structure of the jejunum and ileum, vasculature of the brain, innervation of the cecum, superior mesenteric artery, short gastric arteries, carcinoma of the rectum.
- Μεταφράστε τα ανατομικά επίθετα: anterior/posterior, ventral/dorsal, external/internal, superior/inferior, medial/lateral, central/peripheral, prone/supine.
- Μεταφράστε τις κινήσεις: κάμψη/έκταση, απαγωγή/προσαγωγή, έσω στροφή/έξω στροφή, ανύψωση/κατάσπαση.
- Μεταφράστε: Pruritus of the perianal skin has many causes, including infection (bacterial, fungal, or parasitic), localized anorectal disease (e.g. fistulae and fissures), dermatologic diseases(e.g. psoriasis and eczema), poor hygiene, diarrhea, and systemic diseases such as diabetes mellitus.
- Μεταφράστε: Hemorrhagic pancreatitis is more common after trauma, postoperative pancreatitis, and the initial attack of acute pancreatitis and may require peritoneal lavage or surgical intervention for placement of drains.
- Μεταφράστε: Chronic cholecystitis is a clinical term used to describe a condition of recurrent subacute symptoms due to gallstones. Patients with chronic cholecystitis show wide variability in the thickening and fibrosis of the gallbladder wall and in the inflammatory infiltrate.
- Μεταφράστε: Η ουδετεροπενία είναι μια απόλυτη μείωση στον αριθμό των κυκλοφορούντων ουδετερόφιλων. Σε σπάνιες περιπτώσεις, η νόσος αυτή κληρονομείται. Πιο συχνά, η ουδετεροπενία συμβαίνει δευτερογενώς από έκθεση σε παράγοντες που είναι άμεσα τοξικοί στα ουδετερόφιλα ή που μειώνουν την παραγωγή των ουδετερόφιλων από το μυελό των οστών.
- Μεταφράστε: Η θυρεοειδική ορμόνη αυξάνει την κατανάλωση οξυγόνου από τους ιστούς, αυξάνοντας την παραγωγή θερμότητας και το βασικό μεταβολισμό. Αλληλεπιδρά με το συμπαθητικό νευρικό σύστημα με τρόπο που μοιάζει να αυξάνει η ιστική ευαισθησία στις κατεχολαμίνες και τα αδρενεργικά ερεθίσματα.
- Πώς καλούνται τα παρακάτω όργανα στα αγγλικά: εγκέφαλος, οφθαλμοί, θυρεοειδής αδένας, παραθυρεοειδείς αδένες, υπόφυση, ήπαρ, ουρητήρας, ουροδόχος κύστη, πάγκρεας, σπλήνας, στομάχι, χοληδόχος κύστη.
- Να μεταφραστεί από την αγγλική γλώσσα στην ελληνική κείμενο το οποίο θα περιέχει ιατρική και νοσοκομειακή ορολογία 20 (δίνονται παραδείγματα)
- Να μεταφραστεί από την ελληνική γλώσσα στην αγγλική κείμενο το οποίο θα περιέχει ιατρική και νοσοκομειακή ορολογία 20 (δίνονται παραδείγματα)
- Μεταφράστε τους ιατρικούς και νοσοκομειακούς όρους….. (από τη διδακτέα ύλη)
- Να μεταφραστεί από την αγγλική γλώσσα στην ελληνική κείμενο το οποίο θα περιέχει ορολογία πληροφορικής και Η/Υ 20 (δίνονται παραδείγματα)
- Να μεταφραστεί από την ελληνική γλώσσα στην αγγλική κείμενο το οποίο θα περιέχει ορολογία πληροφορικής και Η/Υ 20 (δίνονται παραδείγματα)
- Μεταφράστε τους όρους πληροφορικής και Η/Υ……. (από τη διδακτέα ύλη)

## ΤΕΧΝΙΚΟΣ ΕΦΑΡΜΟΓΩΝ ΙΑΤΡΙΚΗΣ ΠΛΗΡΟΦΟΡΙΚΗΣ

## **Παραδείγματα Ορολογίας πληροφορικής και Η/Υ**

- Να μεταφράσετε την ακόλουθη φράση: High-resolution graphics. High-resolution, full-color pie charts, bar charts, histograms, scatterplots, 3-D graphics, and more are included as standard features in SPSS.
- Να μεταφράσετε την ακόλουθη φράση: Database access. Retrieve information from databases by using the Database Wizard instead of complicated SQL queries.
- Να μεταφράσετε την ακόλουθη φράση:Data transformations. Transformation features help get your data ready for analysis. You can easily subset data, combine categories, add, aggregate, merge, split, and transpose files, and more.
- Να μεταφράσετε την ακόλουθη φράση:Electronic distribution. Send e-mail reports to others with the click of a button, or export tables and charts in HTML format for Internet and intranet distribution.
- Να μεταφράσετε την ακόλουθη φράση: Command language. Although most tasks can be accomplished with simple point-and-click gestures, SPSS also provides a powerful command language that allows you to save and automate many common tasks. The command language also provides some functionality not found in the menus and dialog boxes.
- Μεταφράστε: Κάντε κλικ στο κουμπί Δημιουργία της γραμμής εργαλείων.
- Μεταφράστε : Στο παράθυρο εργασιών Δημιουργία αρχείου, στην ενότητα Πρότυπα, κάντε κλικ στην επιλογή Στον υπολογιστή μου.
- Μεταφράστε :Στην καρτέλα Βάσεις δεδομένων, κάντε κλικ στο εικονίδιο που αντιστοιχεί στο είδος της βάσης δεδομένων που θέλετε να δημιουργήσετε και στη συνέχεια κάντε κλικ στο κουμπί OK
- Μεταφράστε : Στο παράθυρο διαλόγου Δημιουργία βάσης δεδομένων, καθορίστε ένα όνομα και μια θέση για τη βάση δεδομένων και στη συνέχεια κάντε κλικ στην επιλογή Δημιουργία.
- Μεταφράστε Ακολουθήστε τις οδηγίες του "Οδηγού βάσεων δεδομένων".

## ΤΕΧΝΙΚΟΣ ΕΦΑΡΜΟΓΩΝ ΙΑΤΡΙΚΗΣ ΠΛΗΡΟΦΟΡΙΚΗΣ

# **4. Πρακτικό Μέρος: Κατάλογος Στοχοθεσίας Πρακτικών Ικανοτήτων και Δεξιοτήτων (Στοχοθεσία Εξεταστέας Ύλης Πρακτικού Μέρους)**

Για την πιστοποίηση της επαγγελματικής ικανότητας, κατά το Πρακτικό Μέρος, οι υποψήφιοι της ειδικότητας *Τεχνικός Εφαρμογών Ιατρικής Πληροφορικής*, εξετάζονται σε γενικά θέματα επαγγελματικών γνώσεων και ικανοτήτων και επίσης σε ειδικές επαγγελματικές γνώσεις και ικανότητες, που περιλαμβάνονται αποκλειστικά στη στοχοθεσία του πρακτικού μέρους της ειδικότητας.

# **Α. Γενικές επαγγελματικές γνώσεις, ικανότητες και δεξιότητες**

# **ΕΙΣΑΓΩΓΗ ΣΤΗ ΠΛΗΡΟΦΟΡΙΚΗ Ι, ΙΙ**

- Δοµή του υπολογιστή
- Οργάνωση της ΚΜΕ
- > Οργάνωση μνήμης<br>> Διαδικασίες εισόδου
- Διαδικασίες εισόδου εξόδου
- Ρόλος των λειτουργικών συστηµάτων
- Είδη των ΛΣ
- Διαχείριση της ΚΜΕ, της µνηµης, των αρχείων
- Αναπαράσταση και κωδικοποίηση της πληροφορίας
- Αριθμητικά συστήματα

# **ΕΠΕΞΕΡΓΑΣΙΑ ΚΕΙΜΕΝΟΥ ΣΕ WINDOWS**

- Βασικές εντολές σύνταξης και εκτύπωσης εγγραφών
- > Βοηθητικά προγράμματα<br>> Ειδικές λειτουρνίες (ασφό
- Ειδικές λειτουργίες (ασφάλεια αρχείων εισαγωγή πινάκων, μακροεντολές, )
- Περιβάλλον εργασίας word microsot
- Σύνταξη και µορφοποίηση κειμένου

#### **ΣΧΕΔΙΑΣΗ ΕΦΑΡΜΟΓΩΝ**

- Ανάλυση προβλήματος
- Αλγόριθμους
- Παρουσίαση Αλγορίθμων
- Δομημένες τεχνικές
- Βασικές έννοιες τυποποίησης
- Ανάπτυξη εφαρμογών με απλούς αλγόριθμους

Σελίδα 20 από 29

### ΤΕΧΝΙΚΟΣ ΕΦΑΡΜΟΓΩΝ ΙΑΤΡΙΚΗΣ ΠΛΗΡΟΦΟΡΙΚΗΣ

- Ανάπτυξη εφαρμογών με επίπεδα ελέγχου
- Ανάπτυξη εφαρμογών με Πίνακες
- Ανάπτυξη εφαρμογών με εκτυπώσεις

## **ΔΗΜΟΣΙΑ ΚΑΙ ΚΟΙΝΩΝΙΚΗ ΥΓΙΕΙΝΗ**

- Ατομική και δημόσια υγιεινή
- Επιδημιολογία των νόσων και των παθήσεων
- Υγιεινή του ατόμου και της οικογένειας
- Δημόσια και διεθνή υγιεινή
- Τρόπους μέτρησης της υγείας
- Μεθόδους της επιδημιολογίας
- Προληπτική ιατρική
- Τρόπους μετάδοσης των νοσημάτων

#### **ΑΝΑΤΟΜΙΑ ΦΥΣΙΟΛΟΓΙΑ Ι,ΙΙ**

- Κύτταρο και τους ιστούς
- Οστεολογία
- Συνδεσμολογία
- Μυολογία
- Κυκλοφορικό σύστημα
- Φυσιολογία του αίματος
- Φυσιολογία του κυκλοφορικού συστήματος
- Φυσιολογία της αναπνοής
- Φυσιολογία του νευρικού και µυϊκού συστήματος
- 
- ≫ Πεπτικό σύστημα<br>➢ Ουροποιητικό σύσ > Ουροποιητικό σύστημα<br>> Γεννητικό σύστημα
- > Γεννητικό σύστημα<br>> Νευρικό σύστημα
- Νευρικό σύστημα
- > Αισθήσεις και τα αισθητήρια όργανα<br>> Φυσιολογία της πέψης
- ≫ Φυσιολογία της πέψης<br>➢ Φυσιολογία των ενδοκρ
- Φυσιολογία των ενδοκρινών αδένων
- Φυσιολογία των νεφρών
- Φυσιολογία των αισθήσεων
- Φυσιολογία του ύπνου

# ΤΕΧΝΙΚΟΣ ΕΦΑΡΜΟΓΩΝ ΙΑΤΡΙΚΗΣ ΠΛΗΡΟΦΟΡΙΚΗΣ

# **Β. Ειδικές επαγγελματικές γνώσεις, ικανότητες και δεξιότητες**

# *ΛΟΓΙΣΤΙΚΑ ΦΥΛΛΑ ΣΕ* **WINDOWS**

- Βασικές εντολές σύνταξης και εκτύπωσης λογιστικών φύλλων
- > Βοηθητικά προγράμματα<br>> Ειδικές λειτουονίες
- Ειδικές λειτουργίες
- Περιβάλλον εργασίας του λογιστικού φύλλου
- Μορφοποίηση λογιστικών φύλλων
- Μαθηματικές, οικονομικές, στατιστικές και λογικές συναρτήσεις
- Εκτυπώσεις

# *ΓΛΩΣΣΑ ΠΡΟΓΡΑΜΜΑΤΙΣΜΟΥ* **VISUAL BASIC**

- Στάδια δημιουργίας ενός προγράμματος
- Στοιχεία μιας εφαρμογή
- Δομές δεδομένων
- Μεταβλητές-σταθερές
- Ρουτίνες
- Αλφαριθμητικές συναρτήσεις
- Ημερομηνιακές συναρτήσεις
- Μαθηματικές συναρτήσεις
- ► H συνάρτηση doevents<br>► Δουές ελένχου(if... then
- Δομές ελέγχου(if… then , select case,βρόχοι)
- Μέθοδοι
- Διαχείριση αρχείων
- Αποσφαλματωση (debugging)
- Δημιουργία και διαχείριση menus
- Γραφικά
- Διαχείριση του ποντικιού
- Διαχείριση controls
- Επικοινωνία με το περιβάλλον
- Διαχείριση βάσεων δεδομένων με το data control
- Δημιουργία ActiveX controls
- Visual basic και API

# *ΛΕΙΤΟΥΡΓΙΚΑ ΣΥΣΤΗΜΑΤΑ* **(WINDOWS, UNIX, LINUX) I, II**

- Λειτουργικά συστήματα WINDOWS NT, 2000
- Παραθυρικό περιβάλλον
- Βασικές έννοιες Λειτουργικών Συστημάτων
- Περιβάλλον Windows NT, 2000
- Διαχείριση δικτύων ΣΤΑ WINDOWS ΝΤ, 2000
- Τεχνικές Διαχείρισης Δικτύων
- Εγκατάσταση Δικτύου στα Windows ΝΤ, 2000
- Ασφάλεια δεδομένων

Σελίδα 22 από 29

# ΤΕΧΝΙΚΟΣ ΕΦΑΡΜΟΓΩΝ ΙΑΤΡΙΚΗΣ ΠΛΗΡΟΦΟΡΙΚΗΣ

- Λειτουργικό Σύστημα unix
- Εντολές του unix και τον έλεγχο των διεργασιών
- Φλοιό ως προγραμματιστικό περιβάλλον
- Λειτουργικό σύστημα Linux
- Διαχείρηση συστήματος Unix- Linux
- Σύστημα X Window

# *ΑΡΧΕΣ ΕΠΕΞΕΡΓΑΣΙΑΣ ΕΙΚΟΝΑΣ*

Αρχές της ψηφιακής φωτογραφίας

# **Λήψη εικόνων,και τις συσκευές λήψης εικόνων**

- Βασικές ρυθμίσεις εικόνων
- Εκτύπωση εικόνων και τιςσυσκευές εκτύπωσης εικόνων
- Λογισμικό επεξεργασίας εικόνων, τα βασικά πακέτα (Adobe Photoshop, Corel Photopaint κ.α.)
- Φόρμες αρχείων εικόνων και συμπίεση εικόνων
- Εργαλεία αυτοματισμού στην επεξεργασία και διόρθωση εικόνων
- Χρώματα και τη διαχείρισή τους
- Προχωρημένα εργαλεία ρύθμισης εικόνων
- Ποσοτική ανάλυση και διακρίβωση εικόνων
- Ποσοτικές αρχές της κλασσικής φωτογραφίας
- Διαδικασία μετασχηματισμού εικόνων
- Τεχνικές βελτίωσης εικόνων
- Σύνθεση ακολουθίας εικόνων
- Δημιουργία εικόνων για το διαδίκτυο και τα πολυμέσα
- Συστήματα ψηφιακής αρχειοθέτησης, μετάδοσης και επεξεργασίας βιολογικών εικόνων.

# *ΔΟΜΕΣ ΔΕΔΟΜΕΝΩΝ* **–** *ΟΡΓΑΝΩΣΗ ΑΡΧΕΙΩΝ*

- Δεδοµένα και κατάταξή τους ταξινόµηση
- Αποθήκευση, περίληψη, ανάκτηση, αναπαραγωγή δεδοµένων
- Επικοινωνία των δεδοµένων
- Τύπους των δοµών δεδοµένων
- Είδη και την οργάνωση των αρχείων
- Κριτήρια επιλογής, µέσων και οργάνωσης αρχείων

# *ΓΛΩΣΣΑ ΠΡΟΓΡΑΜΜΑΤΙΣΜΟΥ* **C++**

- Αντικειμενοστραφή προγραμματισμό
- Συντακτικούς κανόνες
- Λέξεις της C++
- Τελεστές
- Μεταβλητές
- Σταθερές
- Εντολές ελέγχου και επανάληψης
- Συναρτήσεις
- Αναδρομές, τους δείκτες και τους πίνακες

Σελίδα 23 από 29

# ΤΕΧΝΙΚΟΣ ΕΦΑΡΜΟΓΩΝ ΙΑΤΡΙΚΗΣ ΠΛΗΡΟΦΟΡΙΚΗΣ

- Σύνθετους τύπους
- Αρχεία εισόδου και εξόδου
- Βασικές κλάσεις
- Αναφορές
- Πολυμορφισμό

# *ΒΑΣΕΙΣ ΔΕΔΟΜΕΝΩΝ ΣΕ* **WINDOWS**  *ΒΑΣΕΙΣ ΔΕΔΟΜΕΝΩΝ* **–** *ΙΑΤΡΙΚΑ ΑΡΧΕΙΑ ΔΙΑΧΕΙΡΙΣΗ ΒΑΣΕΩΝ ΔΕΔΟΜΕΝΩΝ ΣΕ ΠΕΡΙΒΑΛΛΟΝ* **ORACLE–** *ΓΛΩΣΣΑ* **SQL**

- Σχεδίαση Ανάπτυξη Τροποποίηση Βάσης Δεδομένων
- Χειρισμός Δεδομένων
- Ερωτήματα (Queries)
- Τις Φόρμες (Forms) Δεδομένων
- Αναφορές (Reports)
- Μακροεντολές
- Ανάπτυξη ολοκληρωμένης εφαρμογής
- Προγραμματισμό με VBA (Visual Basic Applications)
- Διαδικασίες και τεχνικές σχεδιασμού
- Δομή και το σχεδιασμό του λογικού μοντέλου
- Λεξικό δεδομένων (data dictionary)
- Ασφάλεια της βάσης δεδομένων και Ιατρικών Δεδομένων
- Ασφάλεια Ιατρικών Συστημάτων Βάσεων Δεδομένων
- Τύπους πεδίων στην SQL
- Φόρμες οθόνης στην ORACLE
- Αναφορές στην ORACLE
- Μενού οθόνης στην ORACLE

#### *ΕΙΣΑΓΩΓΗ ΣΤΑ ΠΟΛΥΜΕΣΑ***,** *ΤΗΝ ΕΠΕΞΕΡΓΑΣΙΑ ΗΧΟΥ ΚΑΙ ΣΗΜΑΤΩΝ*

- Συνιστώσες μίας πολυμεσικής εφαρμογής
- Εξοπλισμό υλικού και λογισμικού για πολυμέσα
- Ανάπτυξη πολυμεσικής εφαρμογής
- Επεξεργασία εικόνας
- Επεξεργασία σημάτων
- Βασικές πράξεις στα σήματα
- Γραφικές γλώσσες επεξεργασίας σημάτων
- Αρχές ακουστικής
- Ηχητικά εφφέ
- Εργαλεία διαχείρισης ήχου σε εφαρμογές πολυμέσων
- Τρισδιάστατη μοντελοποίηση και προσομοίωση κίνησης
- Επεξεργασία Video

# *ΕΠΙΚΟΙΝΩΝΙΕΣ* **-** *ΔΙΚΤΥΑ Η***/***Υ ΤΕΧΝΟΛΟΓΙΕΣ ΚΑΙ ΥΠΗΡΕΣΙΕΣ ΤΟΥ ΔΙΑΔΙΚΤΥΟΥ ΠΡΟΧΩΡΗΜΕΝΕΣ ΤΕΧΝΙΚΕΣ ΠΡΟΓΡΑΜΜΑΤΙΣΜΟΥ ΣΤΟ ΔΙΑΔΥΚΤΙΟ*

Επικοινωνίες δεδομένων και τις βασικές αρχές των δικτύων

Σελίδα 24 από 29

# ΤΕΧΝΙΚΟΣ ΕΦΑΡΜΟΓΩΝ ΙΑΤΡΙΚΗΣ ΠΛΗΡΟΦΟΡΙΚΗΣ

- Τοπικά δίκτυα και τα δίκτυα ευρείας περιοχής
- Λογισμικό και το υλικό των τοπικών δικτύων
- Βασικές έννοιες Διαδικτύου
- Απαιτήσεις για πρόσβαση στο Διαδίκτυο
- Βασικές υπηρεσίες διαδικτύου
- Προγράμματα Παραγωγής Ιστοσελίδων
- Διαχείριση ιστοσελίδων με τα Προγράμματα Παραγωγής Ιστοσελίδων
- Ανάπτυξη ιστοσελίδων σε Προγράμματα Παραγωγής Ιστοσελίδων
- HTML και το Διαδίκτυο
- XML και τοΔιαδίκτυο
- Τεχνολογικό και επιχειρηματικό μοντέλο του Ηλεκτρονικού εμπορίου
- Αντικειμενοστρεφή προγραμματισμό με Java
- Εντολές της Java
- $\triangleright$  Applets
- Βιβλιοθήκες δομών δεδομένων Java
- **JavaScript**
- VBScript

# *ΝΟΣΟΛΟΓΙΑ Ι***,** *ΙΙ*

- Ταξινόμηση των κυριότερων ιών
- Κυριότερα νοσήματα του αναπνευστικού συστήματος
- Κυριότερα νοσήματα του πεπτικού συστήματος
- Κυριότερα νοσήματα των νεφρών

# *ΒΙΟΣΤΑΤΙΣΤΙΚΗ Ι***,** *ΙΙ ΣΤΑΤΙΣΤΙΚΗ ΜΕ ΧΡΗΣΗ Η***/***Υ Ι***,***ΙΙ*

- Δεδοµένα και τους παράγοντες που συµµετέχουν στη στατιστική ανάλυση
- Περιεχόµενο και τις εφαρμογές της Βιοστατιστικής
- Συλλογή, ταξινόµηση, επεξεργασία και παρουσίαση των αριθµητικών δεδοµένων.
- Χαρακτηριστικά των εµπειρικών κατανοµών συχνοτήτων (παράµετροι κεντρικής τάσεως θέσεως, παράµετροι διασποράς.
- Σχεδιασµό µιας έρευνας, µεταβλητές, κλίµακες
- Περιβάλλον εργασίας στατιστικό πακέτο SPSS
- Τύπους αρχείων SPSS
- Προγραµµατισµός σε SPSS
- Εντολές χειρισµού ( ορισµού, µετασχηµατισµού και επιλεκτικής επεξεργασίας) των δεδοµένων σε περιβάλλον SPSS
- Εντολές διαχείρισης αρχείων δεδοµένων
- Περιγραφική στατιστική ανάλυση.
- $\triangleright$  Στατιστικό έλεγχο υποθέσεων (t-test,  $x^2$  , NPAR TESTS
- Περιγραφή σχέσεων (Correlation, Regression Crosstabs)
- Πιθανότητες και τις κατανοµές πιθανότητας και τυχαίας µεταβλητής
- Κυριότερες θεωρητικές κατανοµές

Σελίδα 25 από 29

## ΤΕΧΝΙΚΟΣ ΕΦΑΡΜΟΓΩΝ ΙΑΤΡΙΚΗΣ ΠΛΗΡΟΦΟΡΙΚΗΣ

# *ΑΓΓΛΙΚΗ ΟΡΟΛΟΓΙΑ ΠΛΗΡΟΦΟΡΙΚΗΣ ΚΑΙ Η***/***Υ ΑΓΓΛΙΚΗ ΙΑΤΡΙΚΗ* **/** *ΝΟΣΟΚΟΜΕΙΑΚΗ ΟΡΟΛΟΓΙΑ*

- $\triangleright$  Parts of the body
- $\triangleright$  The human skeleton
- $\triangleright$  The bones
- $\triangleright$  Organs
- $\triangleright$  The skin
- $\triangleright$  Respiration, the cough, sputum<br>  $\triangleright$  Vomitus
- Vomitus
- > Faeces<br>> Urine
- Urine
- $\triangleright$  Temperature
- $\triangleright$  Pulse
- $\triangleright$  Sterile procedures
- > Instuments<br>> Disinfectant
- Disinfectants and Anticeprics
- $\triangleright$  Admissions
- $\triangleright$  Arranged admotion<br> $\triangleright$  Hardware
- **Hardware**
- $\triangleright$  Software<br> $\triangleright$  HardSofty
- HardSoftware
- $\triangleright$  Firmware
- $\triangleright$  Pareware<br> $\triangleright$  Liveware
- Liveware
- > Freeware<br>> Coursewa
- Courseware
- Manware
- $\triangleright$  Midleware
- $\triangleright$  Shareware
- $\triangleright$  Personal Computer<br> $\triangleright$  Neurocomputer
- Neurocomputer
- $\triangleright$  Molecular computers<br> $\triangleright$  Oprical Computers
- Oprical Computers
- $\triangleright$  Homebrew computers
- ARISC/CISC<br>
→ Bit slice ALI
- Bit slice ALU
- $\triangleright$  Fifth generation computers
- $\triangleright$  Transputera
- > HIMD/SIMD/MISD/SISD<br>> Laptop
- Laptop
- $\triangleright$  Hacker
- Computer crime
- $\triangleright$  Computer fraud
- Computer AIDS
- $\triangleright$  Computer Divorce
- $\triangleright$  Data abuse
- $\triangleright$  Data haven
- Caesar cipher

#### Σελίδα 26 από 29

- > Privacy<br>> Troian H
- Trojan Horse
- $\triangleright$  Grammar<br> $\triangleright$  Syntax
- Syntax
- $\triangleright$  Semantics
- $\triangleright$  Pragmatics
- Contex-free grammar
- $\geq$  Contex-sensitive grammar<br> $\geq$  Arbitary grammar
- 
- $\geq$  Arbitary grammar<br> $\geq$  Regular grammar  $\triangleright$  Regular grammar<br> $\triangleright$  Zero assignment I
- $\geq$  Zero assignment language<br>  $\geq$  Semaphone
- $\triangleright$  Semaphone<br> $\triangleright$  Single assign
- $\geq$  Single assignment languages<br>  $\geq$  Ad hoc programming
- Ad hoc programming
- $\triangleright$  Top-down programming<br> $\triangleright$  Bottom-up programming
- Bottom-up programming
- > Toolsmith<br>> Language
- $\geq$  Language lawyer<br> $\geq$  Compatible
- $\triangleright$  Compatible<br> $\triangleright$  Upward con
- $\triangleright$  Upward compatible<br> $\triangleright$  Downward compatib
- $\geq$  Downward compatible<br> $\geq$  Convertible
- $\triangleright$  Convertible<br> $\triangleright$  Clue
- $\triangleright$  Clue<br> $\triangleright$  Proce
- Process compatible
- $\triangleright$  Data-compatible<br> $\triangleright$  Pin-to-pin compa
- $\triangleright$  Pin-to-pin compatible<br> $\triangleright$  ANSI compatible
- $\triangleright$  ANSI compatible<br> $\triangleright$  Mother board
- Mother board
- > Daughter board
- $\triangleright$  PCB artwork
- $\triangleright$  Silkscreen master
- $\triangleright$  Pad master<br> $\triangleright$  Solder mask
- Solder mask
- $\triangleright$  Wire wrapping<br> $\triangleright$  Via hole
- Via hole
- $\triangleright$  Blind via hole
- 
- $\triangleright$  Buried via hole<br> $\triangleright$  Word processing
- $\triangleright$  Word processing<br> $\triangleright$  Propotional spaci  $\triangleright$  Propotional spacing<br> $\triangleright$  Kerning
- Kerning
- $\triangleright$  Monospacing<br> $\triangleright$  Mortasing
- $\triangleright$  Mortasing<br> $\triangleright$  Fond
- $\triangleright$  Fond<br> $\triangleright$  Pica
- 
- $\triangleright$  Pica<br> $\triangleright$  Char Character pitch
- > WYSIWYG
- $\triangleright$  Telematics
- $\triangleright$  Fascimile (FAX)
- > Videotext

# ΤΕΧΝΙΚΟΣ ΕΦΑΡΜΟΓΩΝ ΙΑΤΡΙΚΗΣ ΠΛΗΡΟΦΟΡΙΚΗΣ

- > Teletext
- > Videotex
- $\triangleright$  Electronic mail
- Teleprocessing

# *ΤΗΛΕΪΑΤΡΙΚΗ* **-** *ΤΗΛΕΚΠΑΙΔΕΥΣΗ ΣΤΙΣ ΜΟΝΑΔΕΣ ΥΓΕΙΑΣ*

- Τομείς εφαρμογής της Τηλεϊατρικής
- Διαδικασία εκπαίδευσης Ιατρών από απόσταση
- Ποιότητα των υπηρεσιών Τηλεϊατρικής
- Περιστατικά που μπορούν να αντιμετωπιστούν με εφαρμογές Τηλεϊατρικής
- Τηλεϊατρική στην Ελλάδα και την Ευρωπαϊκή Ένωση
- Ελληνικό Πρόγραμμα Τηλεϊατρικής
- Παροχή Υπηρεσιών Ιατρικής και Συμβουλευτικής φροντίδας μέσω Τακτικών Τηλεϊατρείων
- Τηλεϊατρική κάλυψη πλοίων και δυσπρόσιτων περιοχών, ασθενοφόρων
- Εκπαίδευση από απόσταση προσωπικού Μονάδων Υγείας
- Καταγραφή βιοηλεκτρικών δυναμικών
- Διαγνωστική εικονογραφία
- > Υπερηχογραφία<br>> Υπολονιστική το
- Υπολογιστική τομογραφία
- Μαγνητικός πυρηνικός συντονισμός
- Τομογραφία εκπομπής ποζιτρονίων
- Αξονικό Τομογράφο
- Διαχείριση Βιοϊατρικής τεχνολογίας στο περιβάλλον του Νοσοκομείου
- Σύστημα CLE MANTIS

# *ΠΛΗΡΟΦΟΡΙΑΚΑ ΣΥΣΤΗΜΑΤΑ* **-***ΣΥΣΤΗΜΑΤΑ ΥΓΕΙΑΣ Ι***,***ΙΙ ΔΙΑΧΕΙΡΙΣΗ ΕΡΓΩΝ ΑΝΑΠΤΥΞΗΣ ΠΛΗΡΟΦΟΡΙΑΚΩΝ ΣΥΣΤΗΜΑΤΩΝ ΥΓΕΙΑΣ*

- Πληροφοριακό Σύστηµα Νοσοκοµείου.
- Αναλυτική παρουσίαση του Νοσοκοµειακού Πληροφοριακού Συστήµατος ORA \* CARE
- Διαχείριση της αξιοπιστία ΝΠΣ
- > Μεθόδους ασφάλειας ΝΠΣ<br>> Σύνχρονη ελληνική πρανμα
- Σύγχρονη ελληνική πραγματικότητα σε ΝΠΣ
- Μεθοδολογία για την ανάπτυξη ενός ΝΠΣ
- Στρατηγικές ανάπτυξης ΝΠΣ
- Πληροφοριακά συστήματα διοίκησης
- Έμπειρα Συστήματα και Συστήματα Λήψης Απόφασης
- Συστήματα Εικονικής Πραγματικότητας και τα Εργαστηριακά Πληροφοριακά συστήματα (LIS)
- > Εφαρμογές Διαχείρισης ασθενών<br>> Εφαρμονές Διαχείρισης Υλικού/ Α
- Εφαρμογές Διαχείρισης Υλικού/ Αποθηκών
- Εφαρμογές Λογιστικής Παρακολούθησης
- Αρχιτεκτονικές ΠΣΝ
- Ανάλυση Έργου
- Κανόνες σχεδιασμού Δικτύου
- Διάρκεια έργου Τη Τεχνική PERT –Τη Τεχνική CPM
- Κατηγορίες Πόρων

Σελίδα 28 από 29

# ΤΕΧΝΙΚΟΣ ΕΦΑΡΜΟΓΩΝ ΙΑΤΡΙΚΗΣ ΠΛΗΡΟΦΟΡΙΚΗΣ

- Απαιτήσεις για ανάθεση
- Κοστολογική Προσέγγιση
- Βελτιστοποίηση κόστους έργου > Βελτιστοποίηση κόστους έργι<br>> Έλεγχο χρονοδιαγράμματος<br>> Έλενχο προϋπολονισμού
- 
- Έλεγχο προϋπολογισμού

Σελίδα 29 από 29